# IE 324 SIMULATION **2023 – 2024 SPRING DISCRETE EVENT SYSTEM SIMULATION BASICS**

# SIMULATION

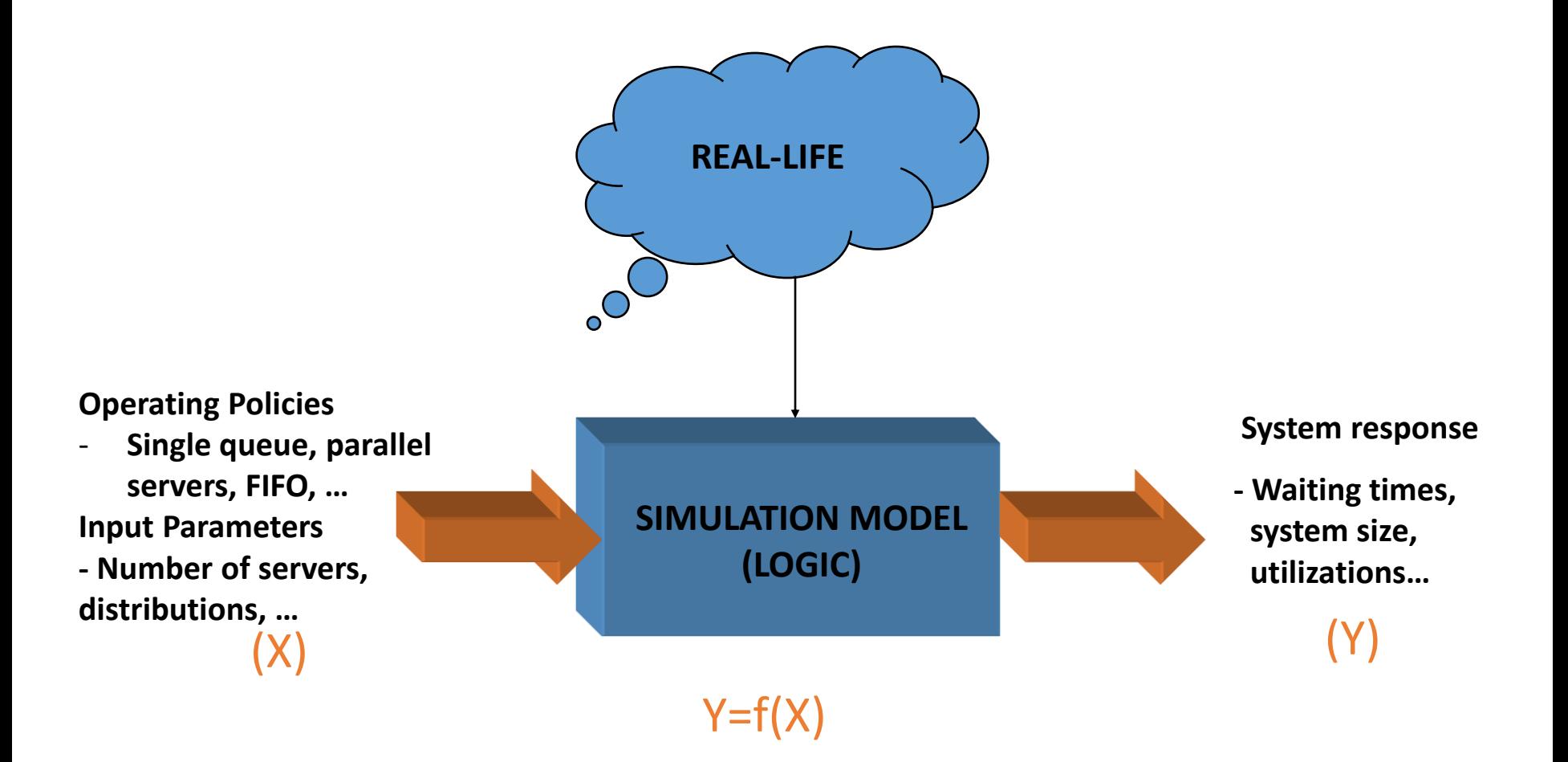

### SIMULATION

- In this course we will focus on Discrete-event stochastic dynamic systems.
	- The system is **stochastic** because at least one of the system state variables is random (o.w. deterministic simulation)
	- The system is **dynamic** because system behavior over time is examined. (o.w. static systems – Monte Carlo simulation)
	- The system is **discrete-event** because the changes in the system state variables are associated with events that occur at discrete time instances only.

# COMPONENTS OF A SIMULATION MODEL

- **STATE:** A collection of variables that contain all information necessary to describe the status of a system at any given point in time.
- **ACTIVITY:** A duration of time of specified length that is known as it begins.
	- Called "Unconditional Wait"
	- It can he:
		- Deterministic
		- Statistical
		- A function of system variables
	- Ex: Inter-arrival times, service times…etc.
- **DELAY:** An indefinite duration of time that depends on activities or system conditions.
	- Called "Conditional Wait"
	- Ex: Waiting time in queue

# COMPONENTS OF A SIMULATION MODEL

### • **All ACTIVITIES culminate with an EVENT.**

- Since the duration of the activities are known in advance, an **event notice** is placed for an upcoming event is placed in a **future event list (FEL)** as the activity begins.
- Delays are not placed in the FEL.
- Every feasible event has one entry in the FEL.
- If an event becomes infeasible, it should be removed from the FEL.
	- Ex: Machine breaks down (service completion is not going to happen at the scheduled time)

### EXAMPLE: Queueing Systems

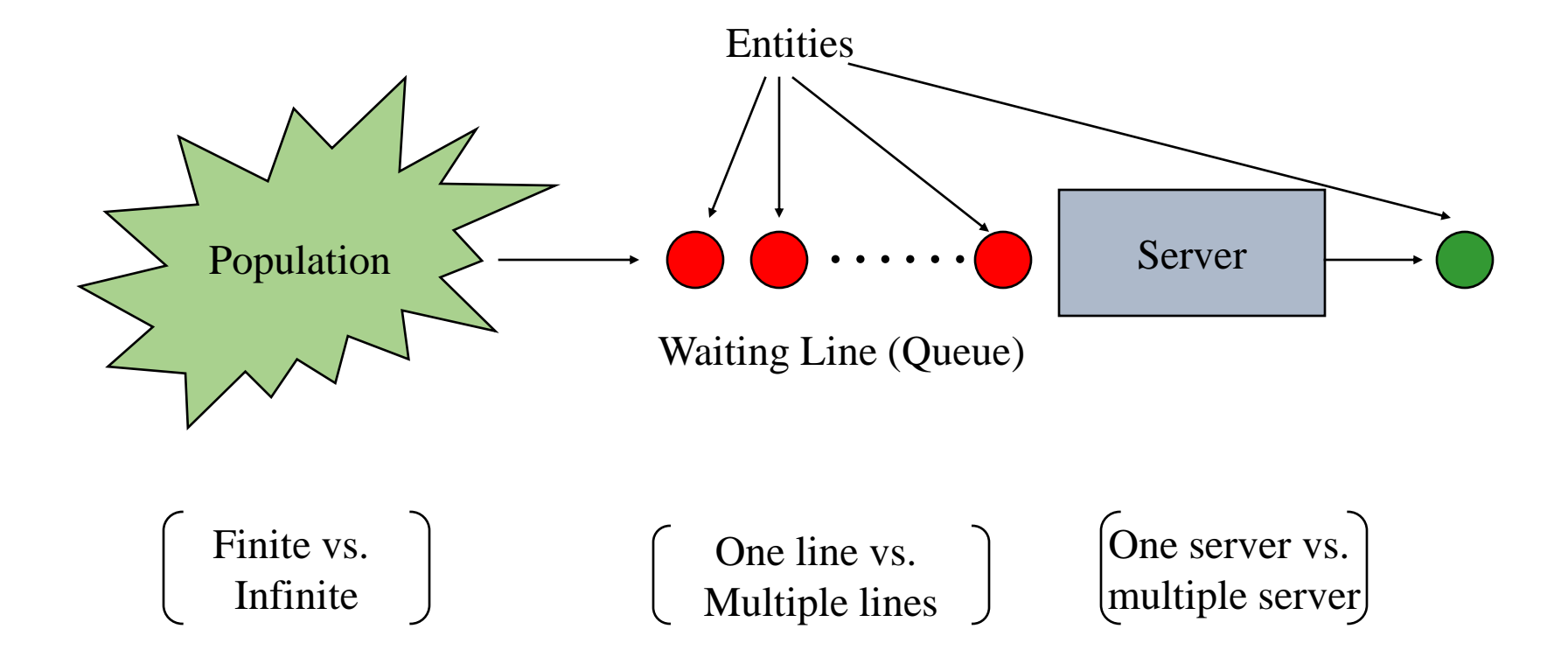

# **CHARACTERISTICS**

### • Interarrival and Service Times

- Exponential (M)
- Deterministic (D)
- $\bullet$  Erlang (E)
- General (G)

### Queue discipline

- First Come/In First Served/Out (FCFS/FIFO)
- Last Come/In First Served/Out (LCFS/LIFO)
- Earliest Due Date (EDD)
- System Capacity
- Number of Servers

### EXAMPLE

- Consider a bank teller queue with one teller (G/G/1) and FIFO queue discipline
	- State Variables: Number of customers in queue Busy/Idle Status of Teller (0,1)
	- Activities: Customer Inter Arrival **Customer Service**

- Events: Customer Arrival Event Customer Departure Event
- Delay: Waiting time in queue

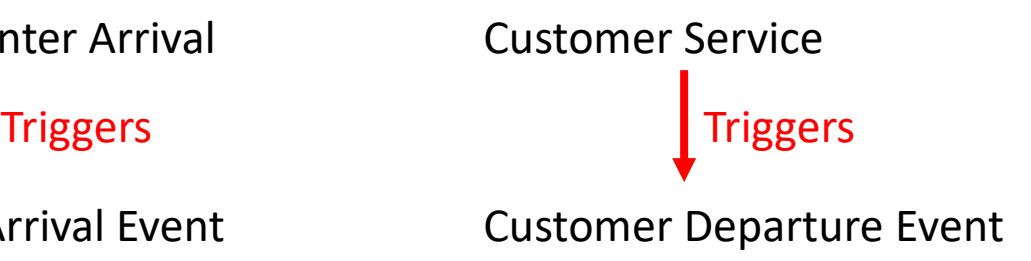

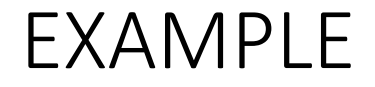

### EXAMPLE

- Customer 1 arrives at  $t = t_1$ 
	- If interarrivals are statistical with random variable  $X_i^A$  for customer *i* then the next Customer Arrival Event is scheduled at  $t = t_1 + X_2^A$
- Customer 1 enters service at  $t=t_2$ 
	- If service times are statistical with random variable  $X_i^S$  for customer i, then the next customer departure event is scheduled at  $t = t_2 + X_1^S$

# COMPONENTS OF A SIMULATION MODEL

- We advance the system time t (called "Clock") one by one to each event in a chronological order as we make a simulation run.
	- This is called "Event Driven Simulation"
- WHY?
	- System state remains unchanged between events. (Nothing happens until the next event!)
- There is also an additional type of event called the "Ending Event" that represents the time to stop the simulation run. We add this event to the FEL when simulation run starts (E, T<sub>E</sub>).
- Note that, for now interarrival and service times are generated randomly for us.

# EXAMPLE (Cont'd)

- What if there were two servers? (G/G/2)
	- We will have two "Customer Service" activities each triggering a separate "Customer Departure Event" in the FEL.

- As a result of a simulation run, we need to obtain statistical information about a performance measure of interest.
	- Average Waiting Time
	- Maximum Waiting Time
	- Average Number of Entities in the System
	- Maximum Number of Entities in the System
	- Server Utilization
	- Average System Time
	- Maximum System Time
- We need to keep track of some more variables to capture the performance measure we wish to investigate.

- $P$ : Total number of customers served so far (# left the system)
- $N$ : Total number of customers passed through the queue
- $\Sigma WQ$  : Sum of queue times observed so far
- $WQ^*$  : Maximum queue time observed so far
- $\Sigma TS$  : Sum of system times observed so far
- $TS^*$ : Max system time observed so far

Updated whenever a customer finishes waiting in queue

Updated whenever a customer leaves the system

- $Q(t)$ : Function of number of customers waiting in queue (state var.)  $Q(t) \in \{0,1,2,...\}$
- $B(t)$ : Server busy function (state var.)

 $B(t) \in \{0,1\}$ 

•  $L(t) = Q(t) + B(t)$ 

- Using these variables, we can find:
	- Average Waiting Time (In Queue):  $\frac{\Sigma WQ}{N}$  (Tally)
	- Average System (Total) Time:  $\frac{\Sigma TS}{P}$  (Tally)
	- Average Number of Customers In Queue:  $\frac{\int Q(t)}{T}$  $T_E$ (Time-persistent)

• Server Utilization: 
$$
\frac{\int B(t)}{T_E}
$$
 (Time-persistent)

- Note that additional variables are needed if further statistical outputs are needed:
	- Maximum idle time, maximum queue length…

# TOWARDS MAKING A SIMUATION RUN

• Now that we know how to advance simulation time, keep track of events and collect statistics, we will now see how to analyze a G/G/1 queue system.

# Arrival Event Flowchart (Logical Model)

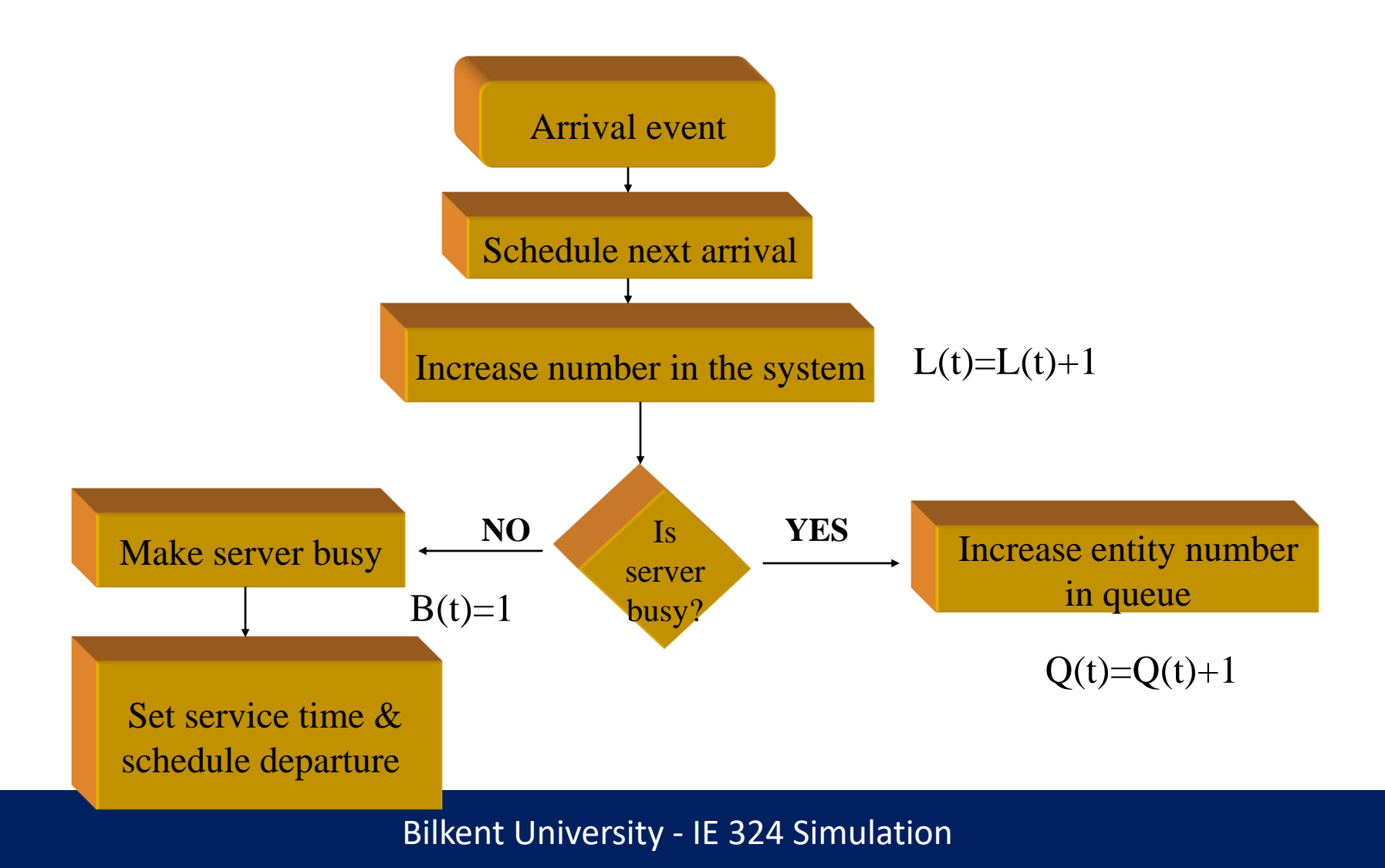

# Departure Event Flowchart (Logical Model)

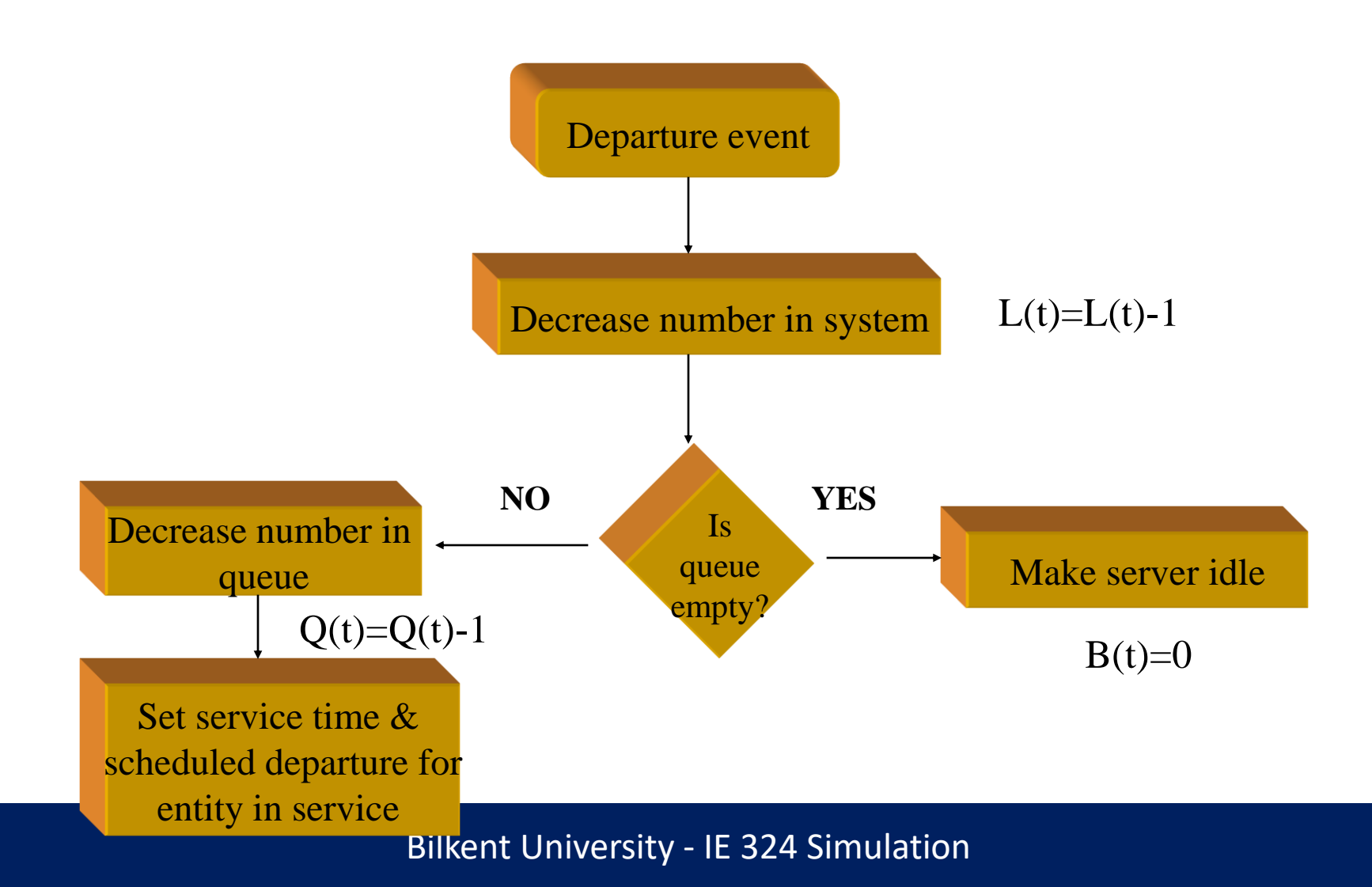

# Simulation by Hand

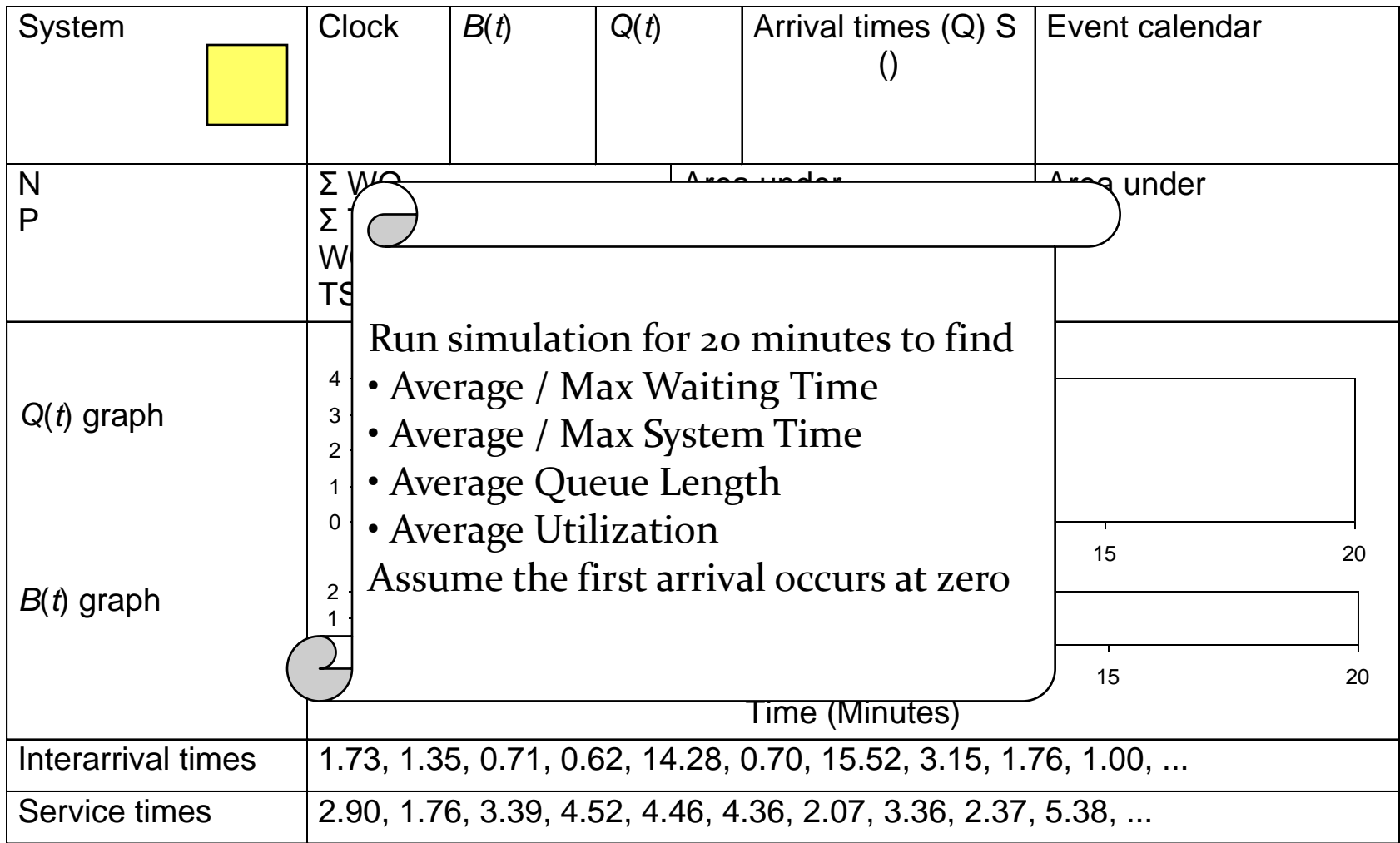

### *t* = 0.00, Initialize

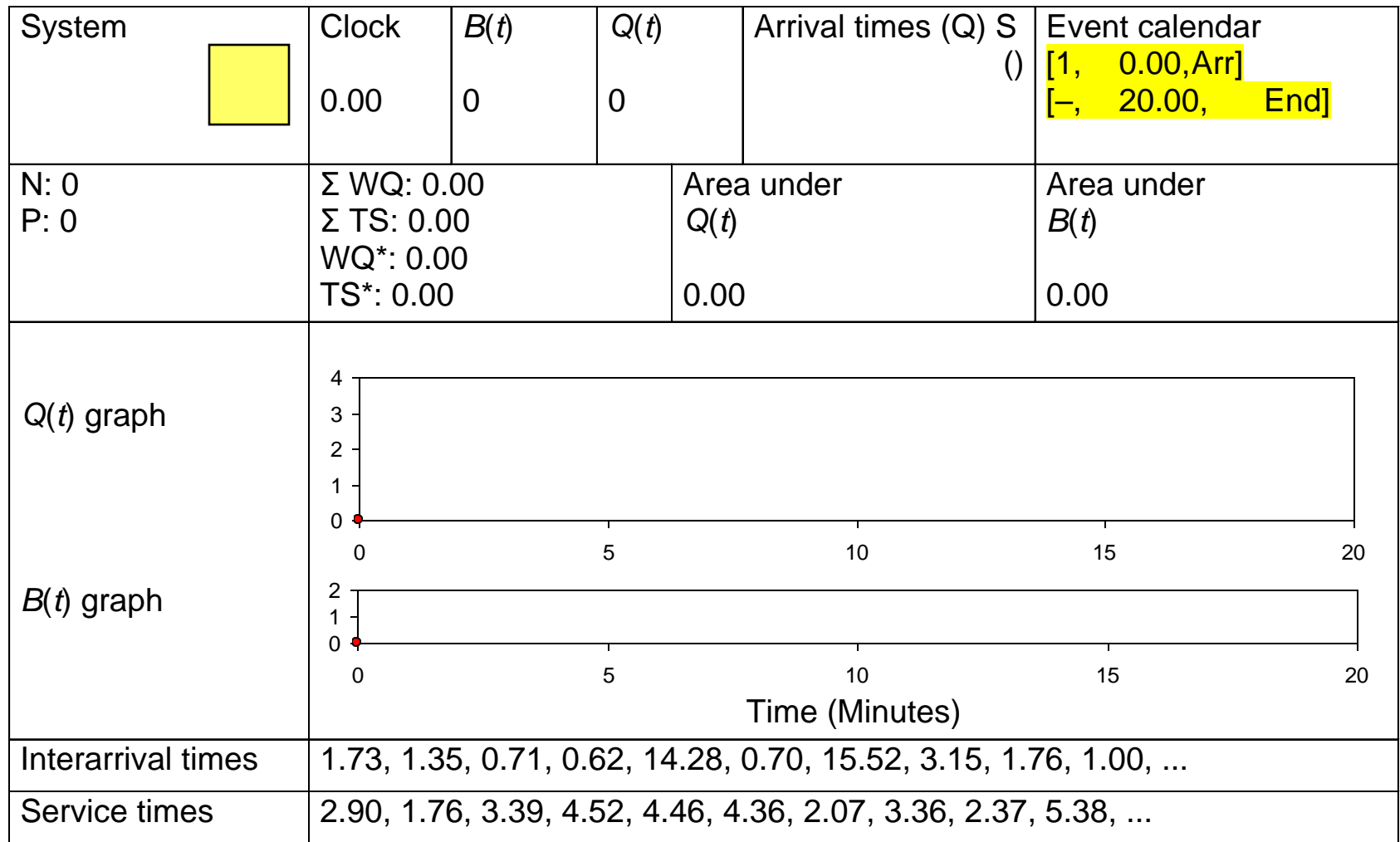

 $t = 0.00$ , Arrival of Part 1

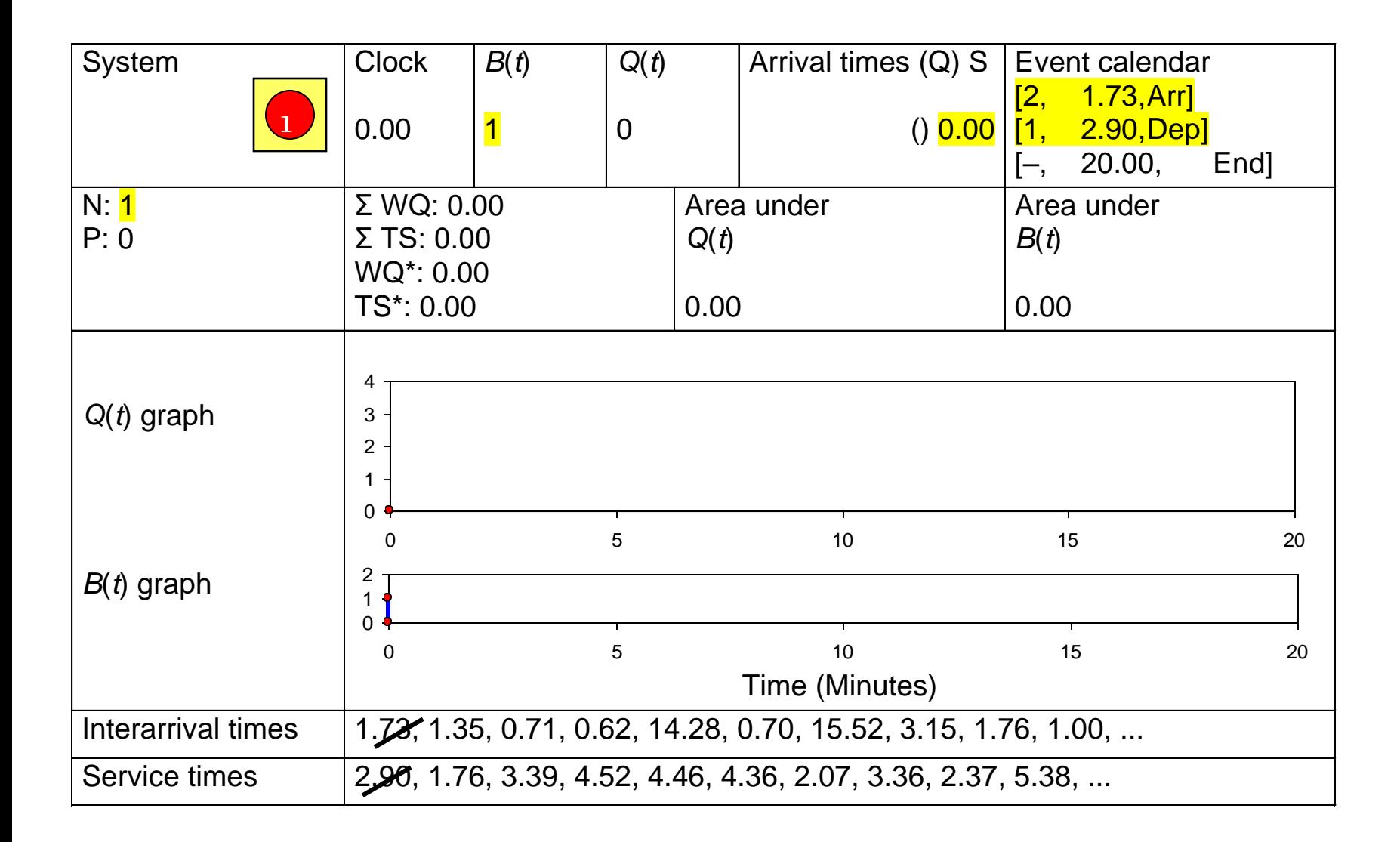

### *t* = 1.73, Arrival of Part 2

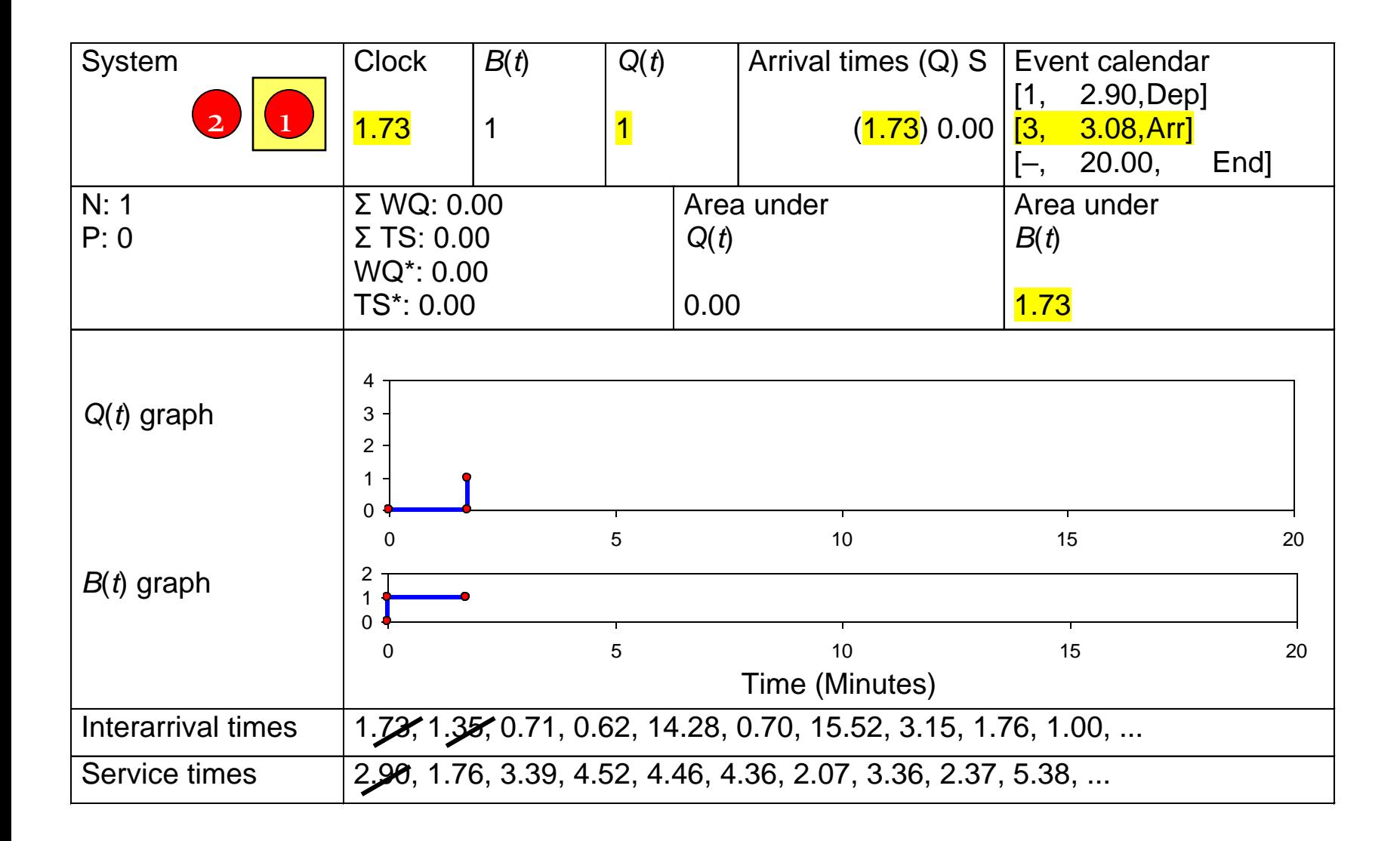

 $t = 2.90$ , Departure of Part 1

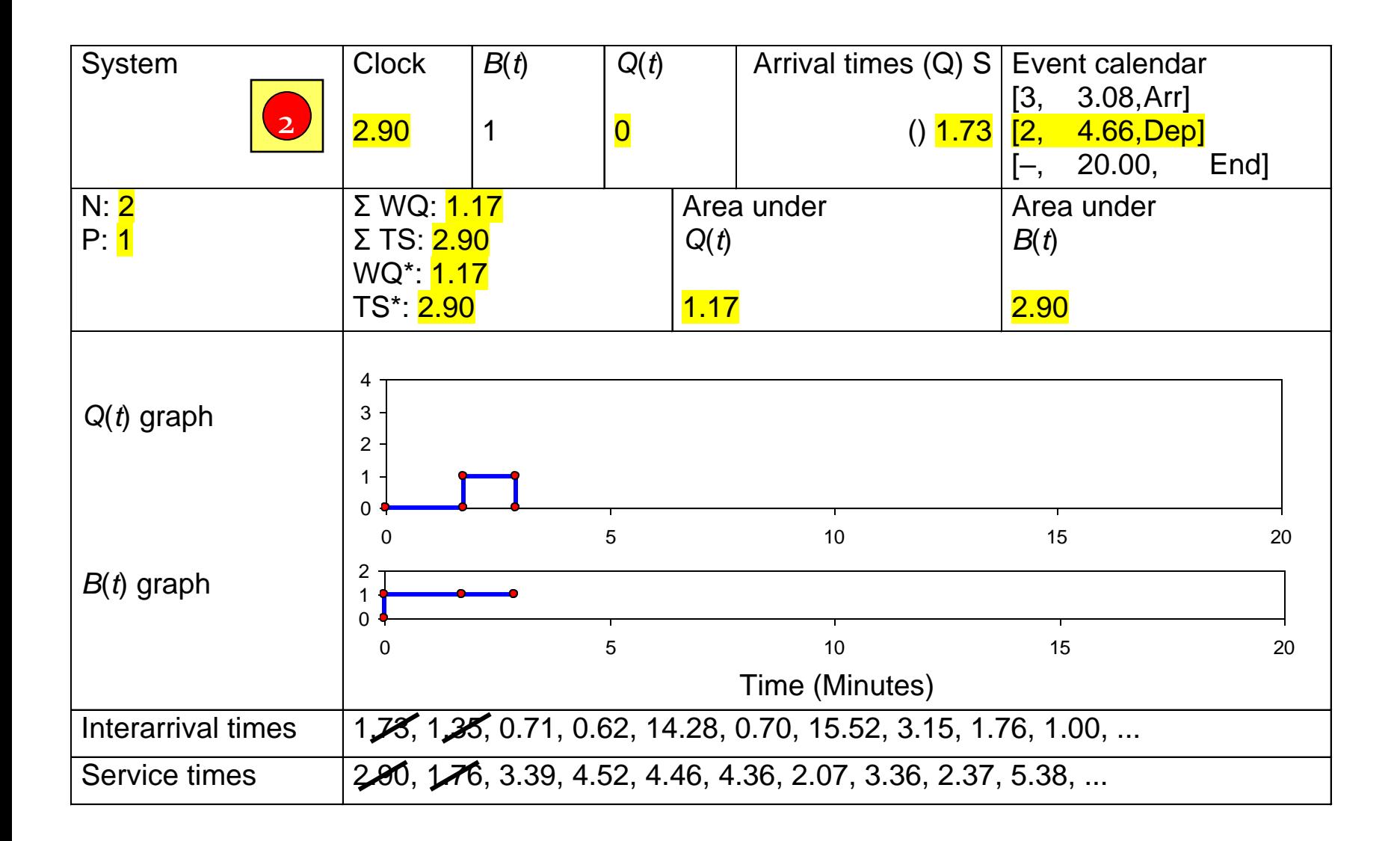

*t* = 3.08, Arrival of Part 3

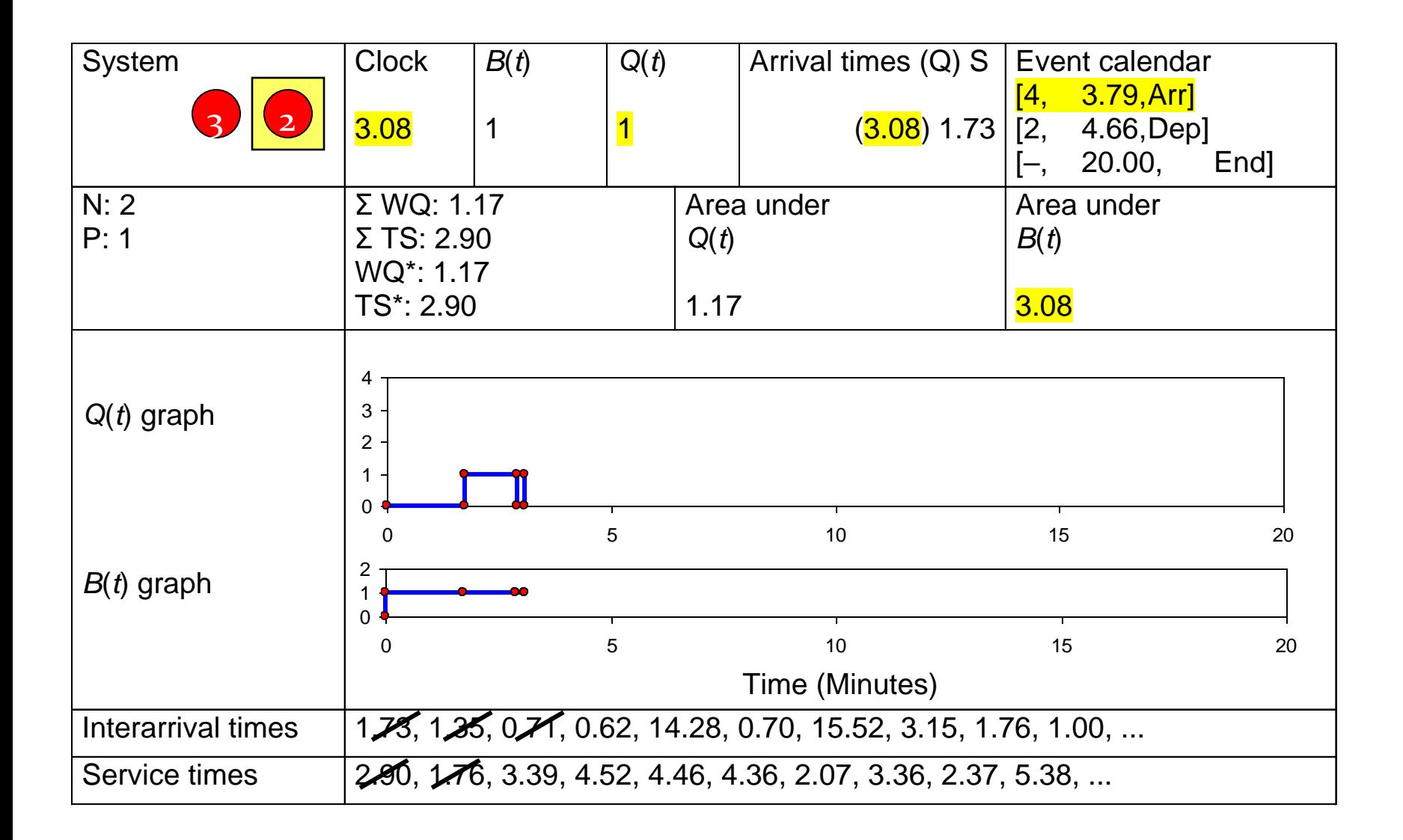

*t* = 3.79, Arrival of Part 4

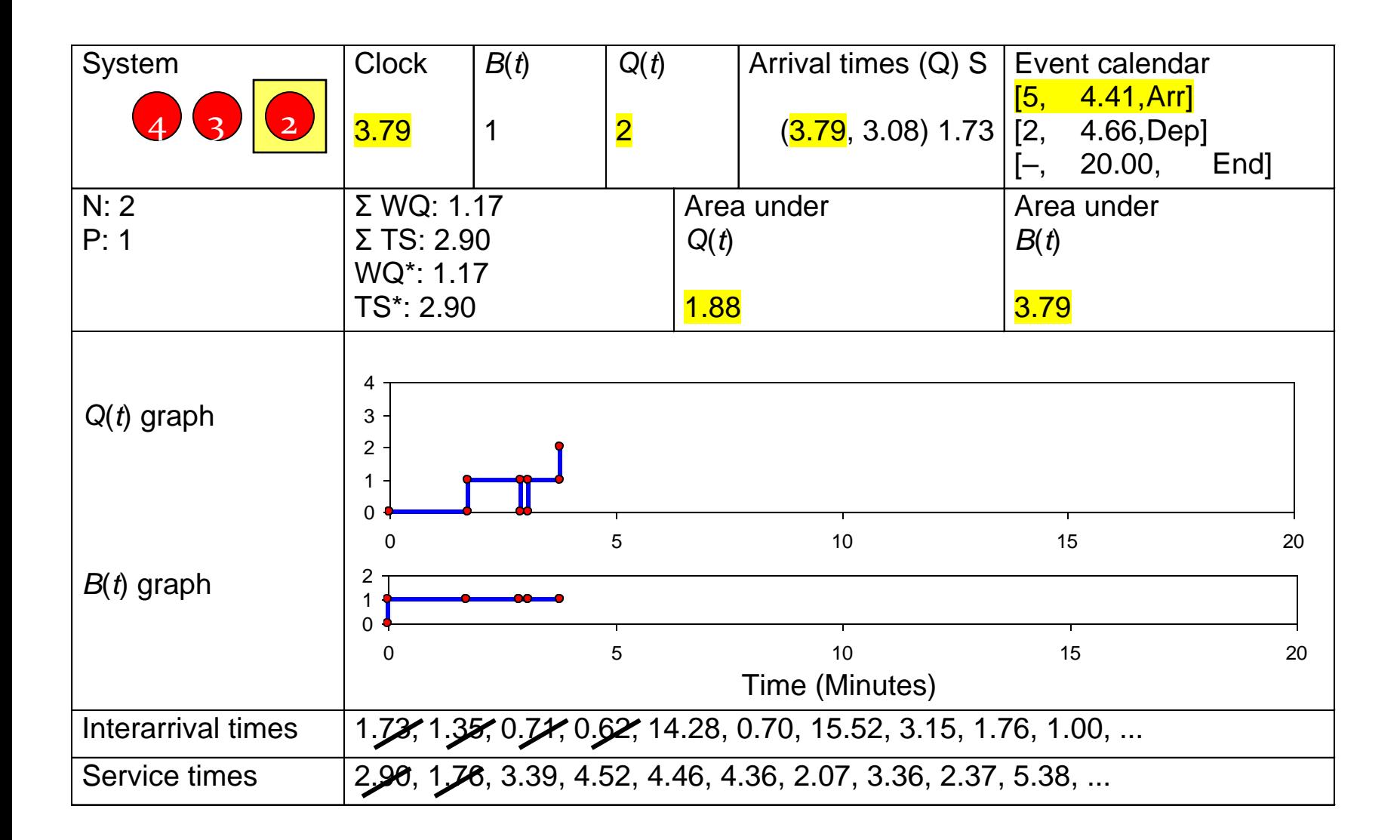

*t* = 4.41, Arrival of Part 5

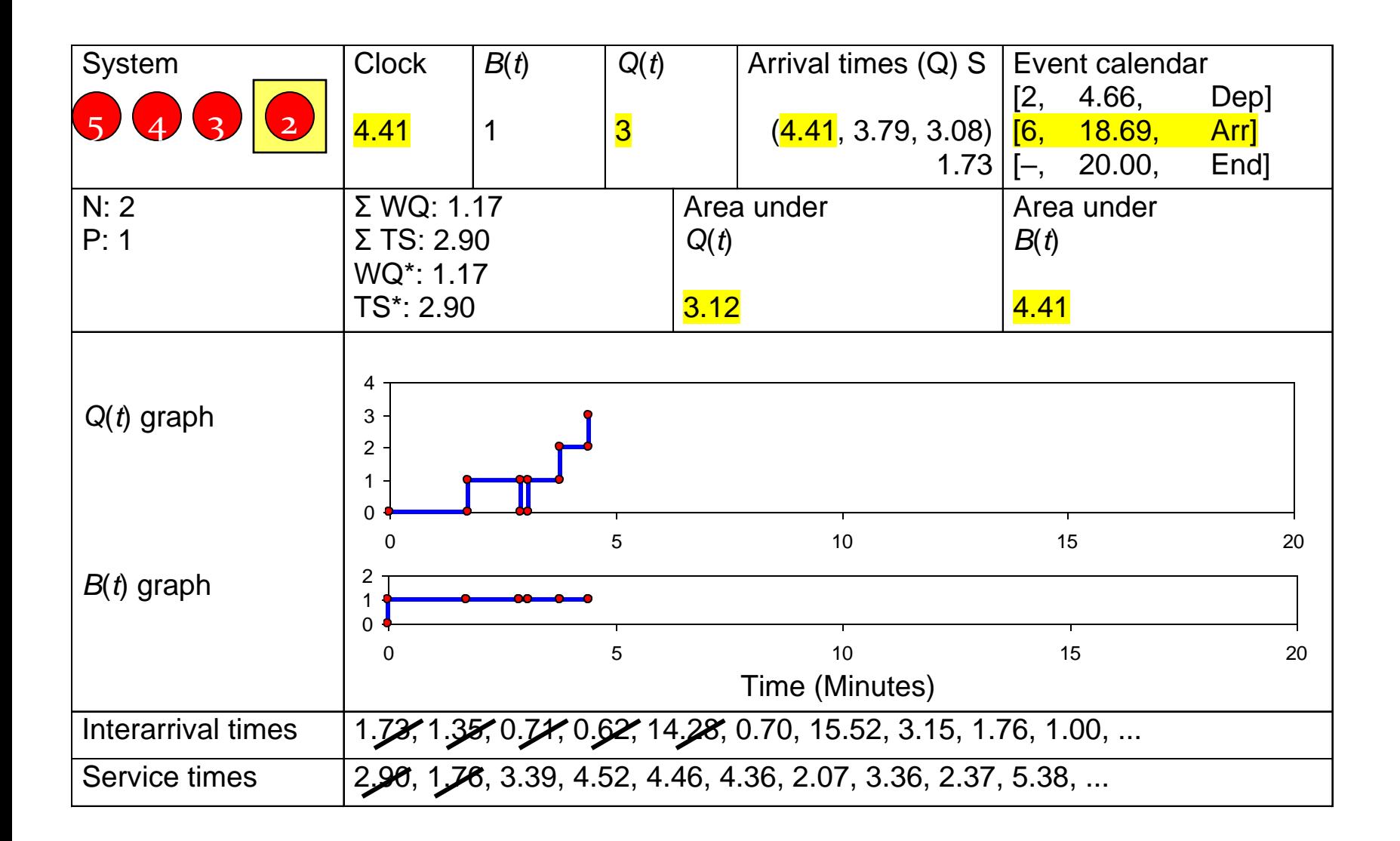

 $t = 4.66$ , Departure of Part 2

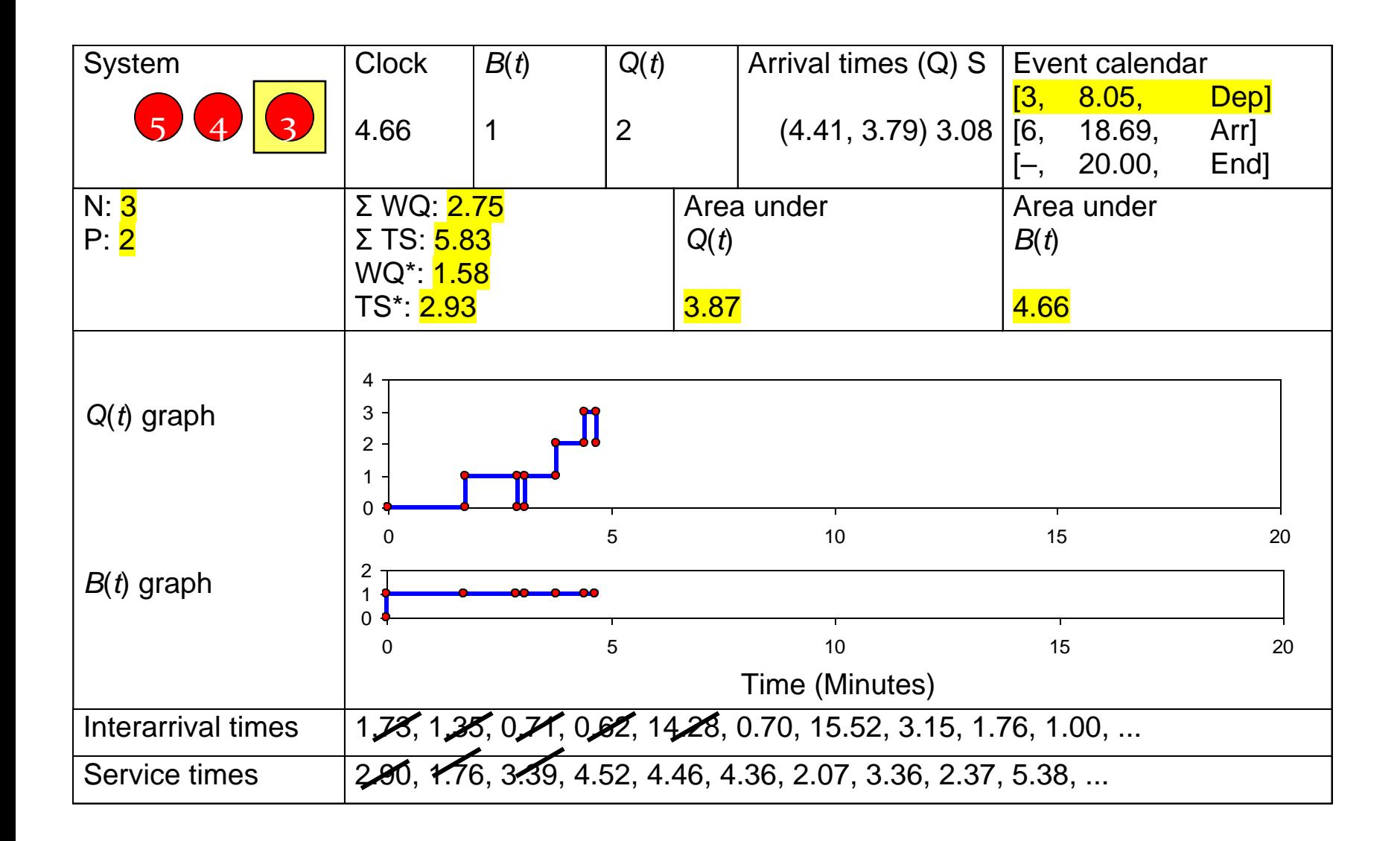

# *t* = 8.05, Departure of Part 3

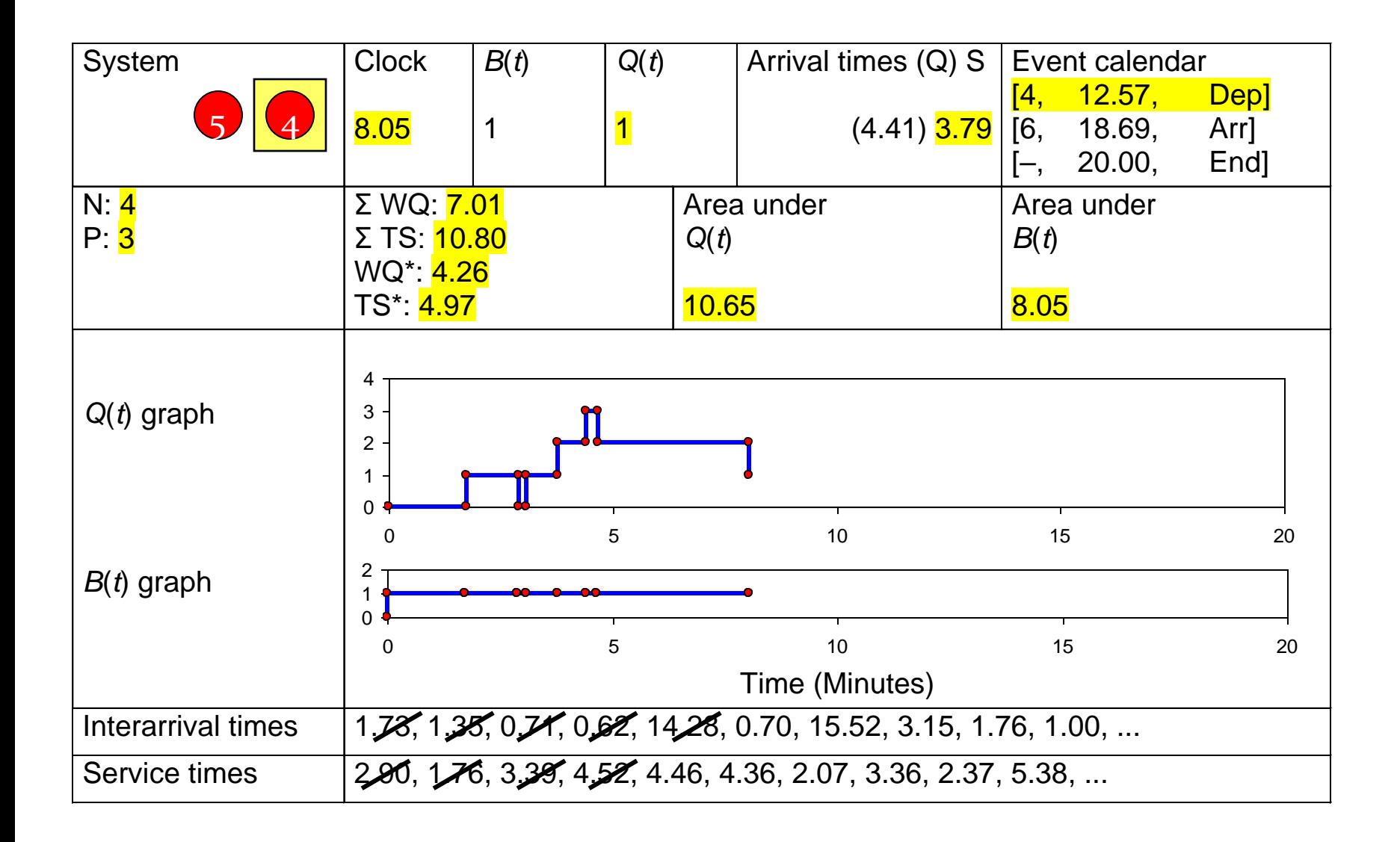

# $t = 12.57$ , Departure of Part 4

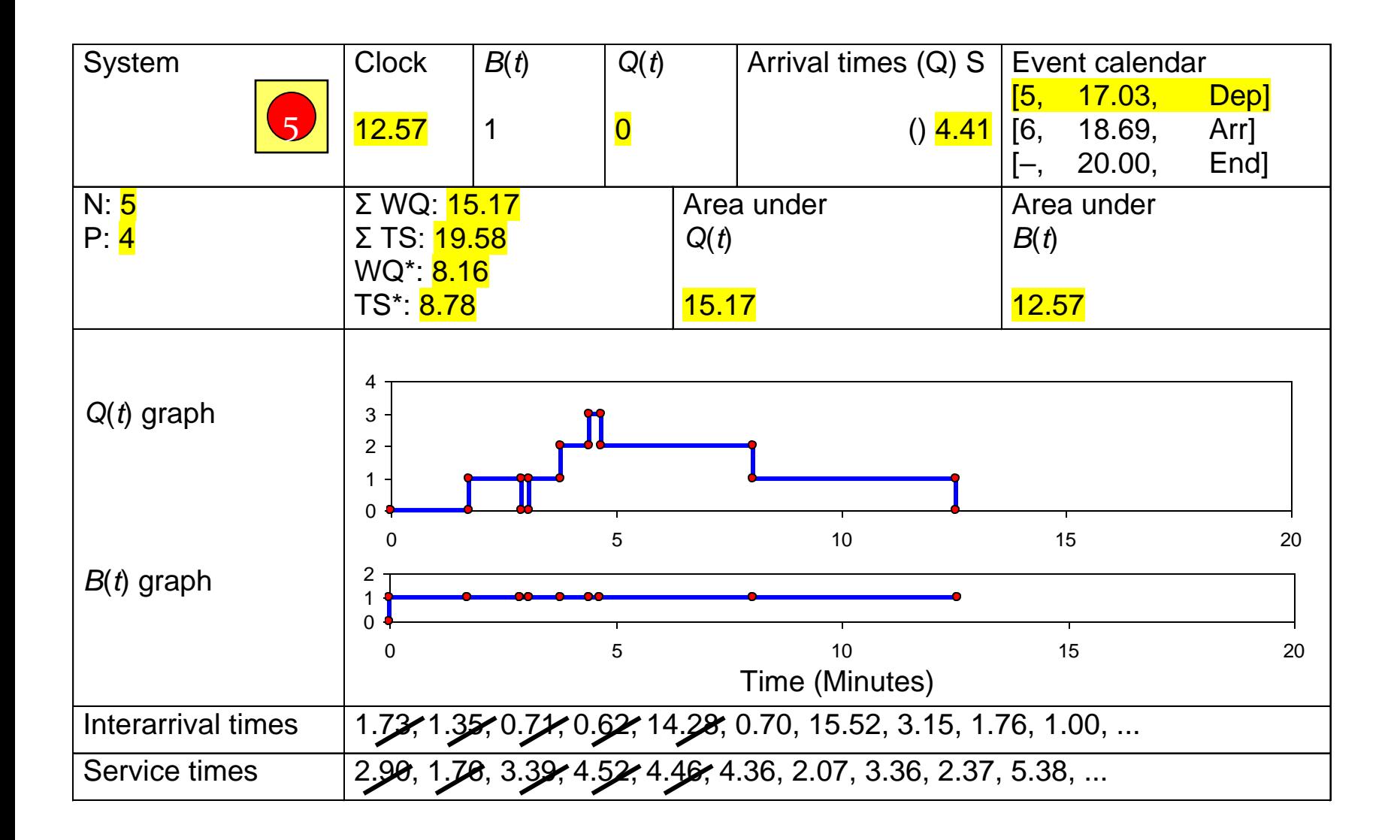

# *t* = 17.03, Departure of Part 5

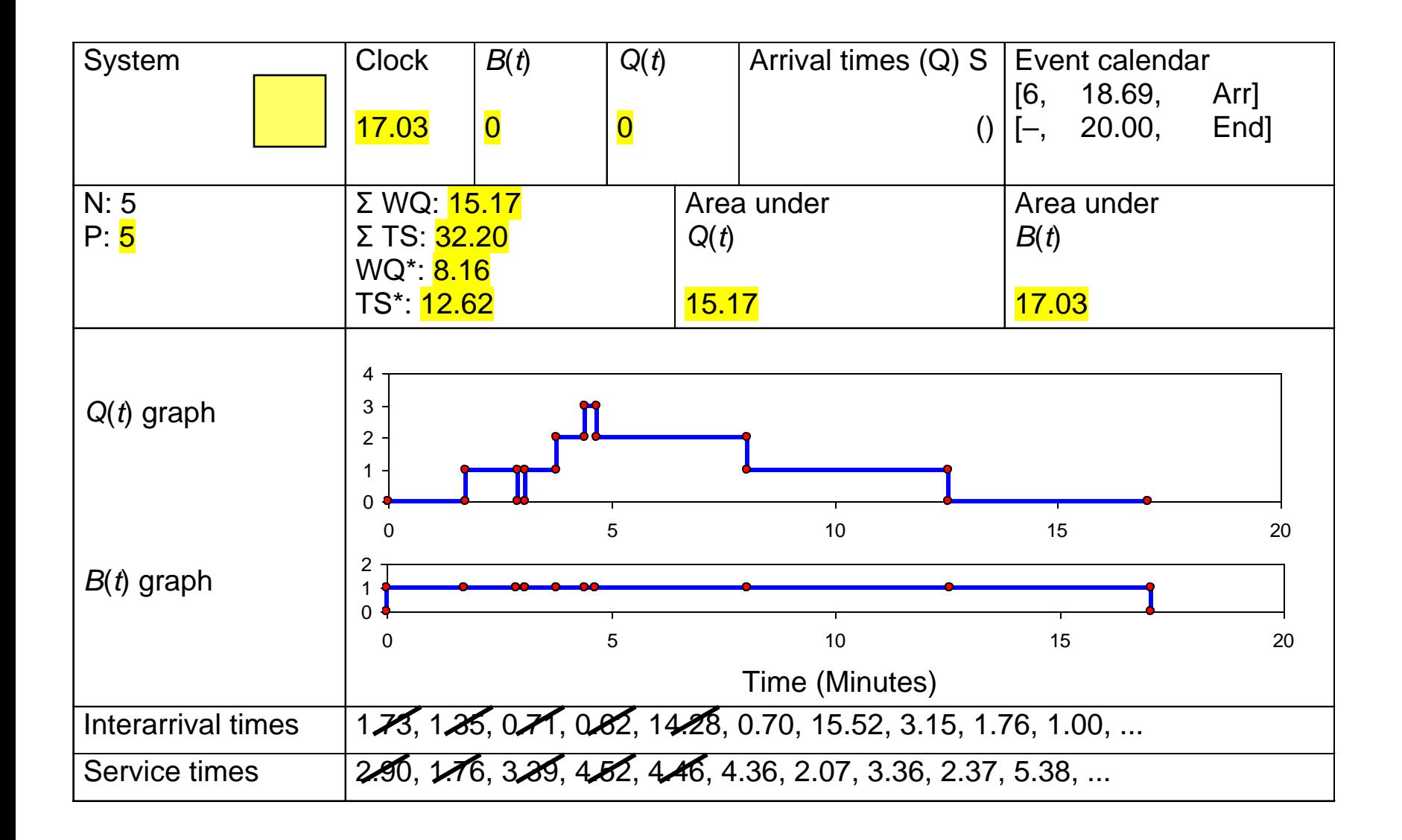

*t* = 18.69, Arrival of Part 6

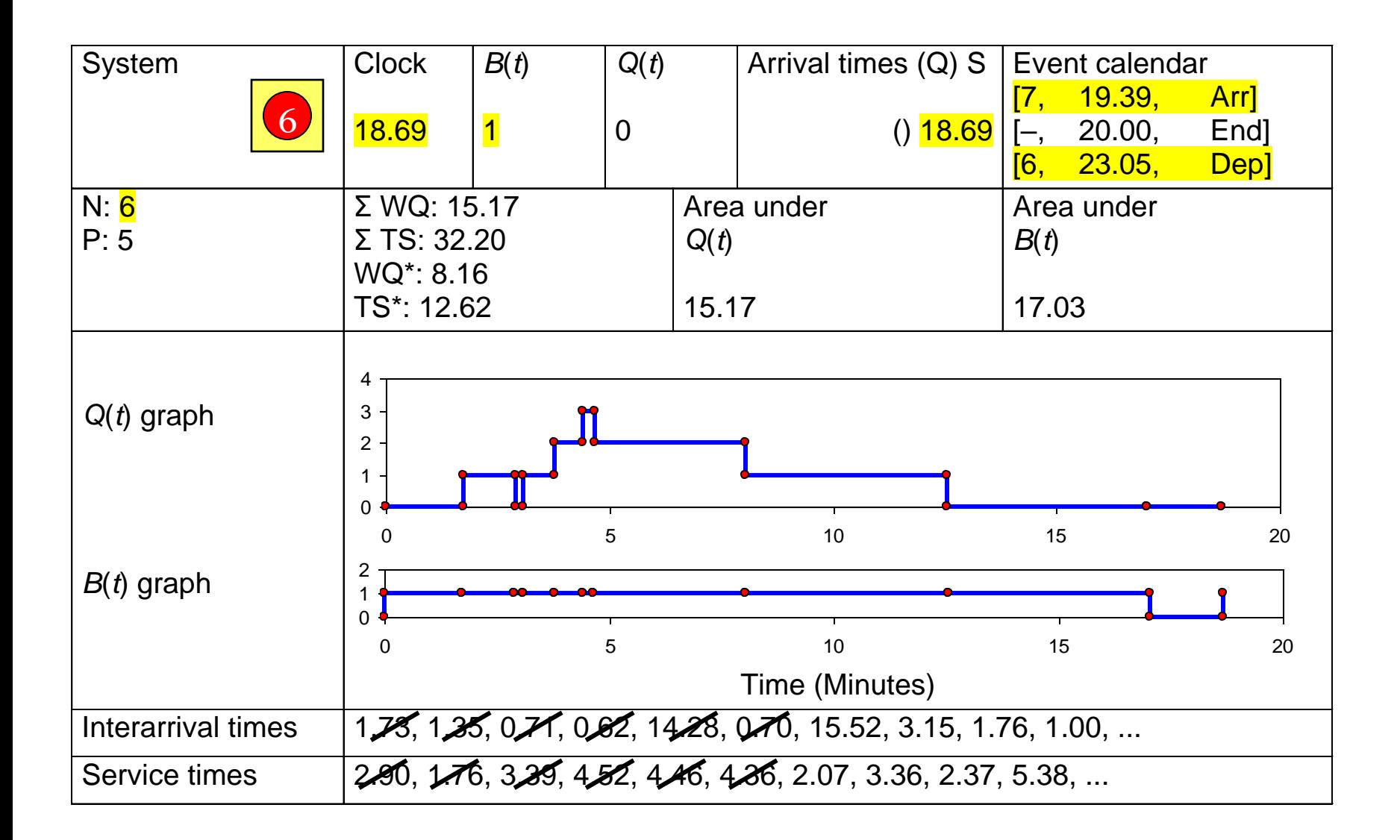

*t* = 19.39, Arrival of Part 7

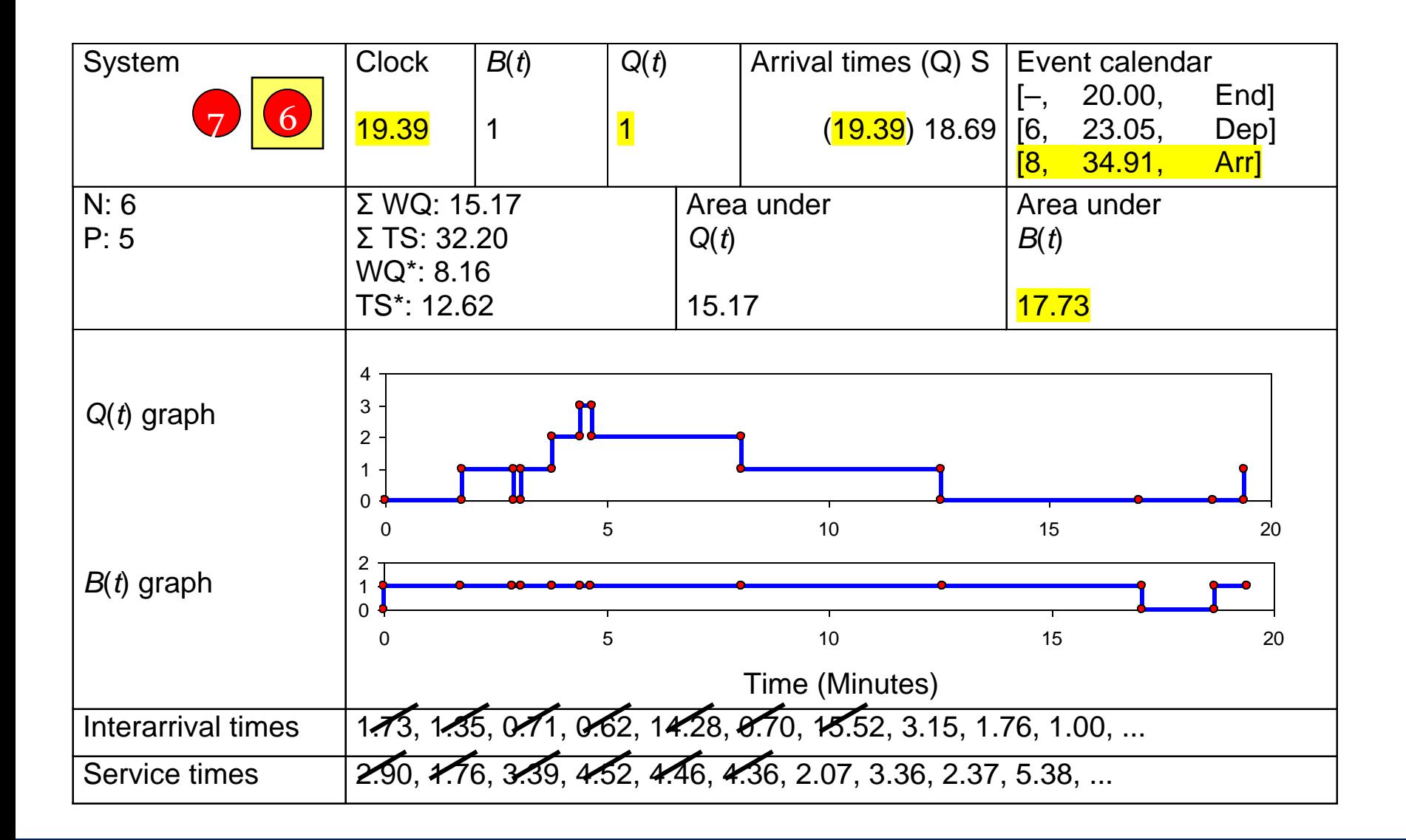

*t* = 20.00, The End

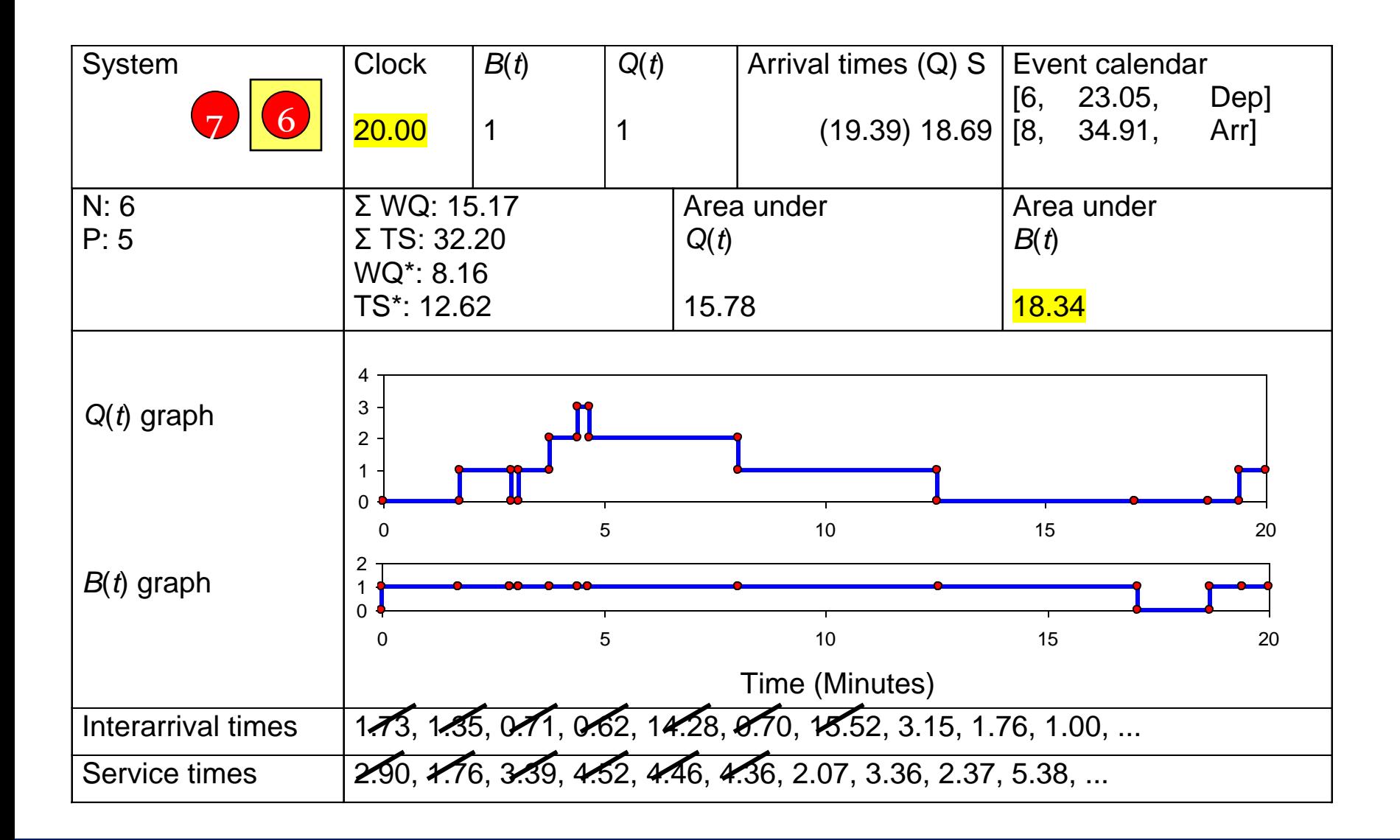

### Complete Record of Hand Simulation

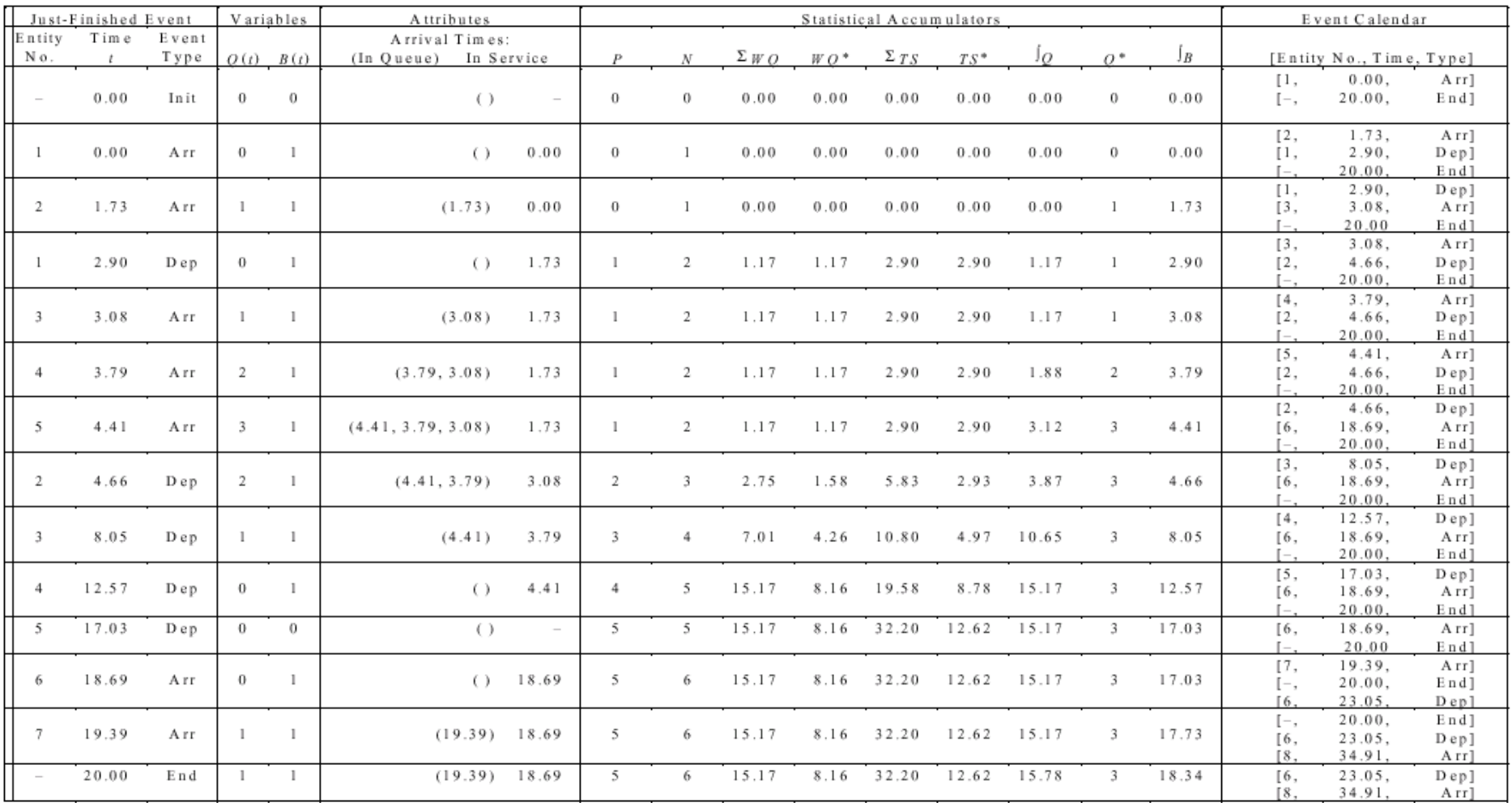